## **CERTIFICATE OF GOOD STANDING - RAISED SEAL**

## **How to Instructions**

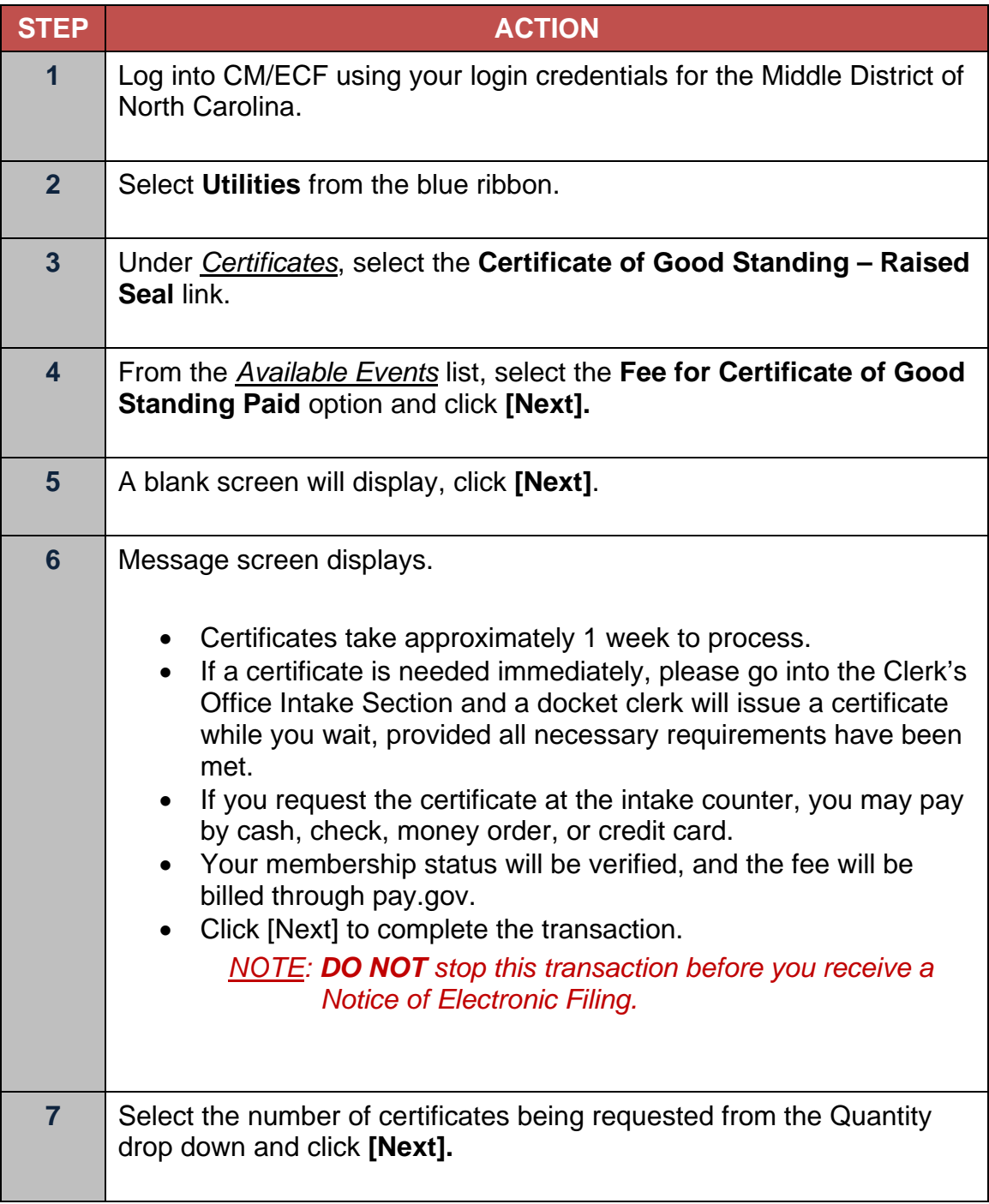

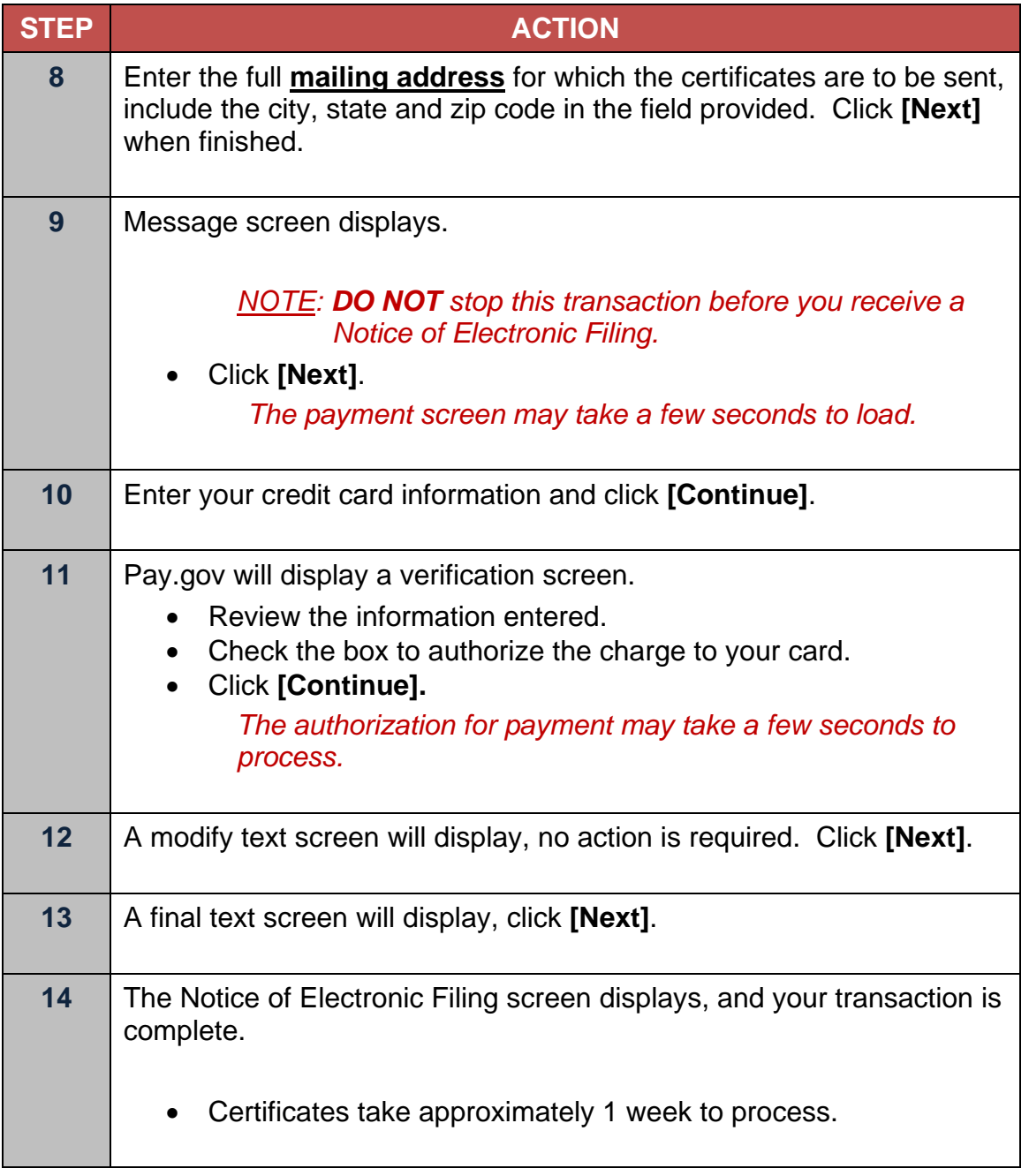